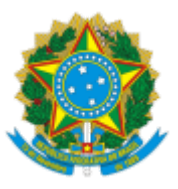

## MINISTERIO DA EDUCAÇÃO FUNDAÇÃO UNIVERSIDADE FEDERAL DE RONDÔNIA DEPARTAMENTO ACADÊMICO DE CIÊNCIA DA LINGUAGEM - GUAJARA-MIRIM

## Retificação nº 01 ao Edital nº 001/DACL/UNIR/2024

A Fundação Universidade Federal de Rondônia (Unir), por meio do Departamento Acadêmico de Ciências da Linguagem (DACL), torna pública a retificação do EDITAL Nº 001/DACL/UNIR/2023, referente à seleção de bolsistas de extensão, na modalidade Ação Afirmativa, nos termos e condições abaixo descritos:

## **a) Onde se lê:**

3.1 O presente Edital prevê a aplicação de recursos em forma do pagamento de Bolsas de Extensão, correspondendo ao valor unitário de R\$ 700,00 (quatrocentos reais) por mês, em um período de 12 (doze) meses, a contar de **01 de fevereiro de 2024 a 31 de janeiro de 2025**, sem prorrogação.

## **b) Leia-se:**

3.1 O presente Edital prevê a aplicação de recursos em forma do pagamento de Bolsas de Extensão, correspondendo ao valor unitário de R\$ 700,00 (setecentos reais) por mês, em um período de 12 (doze) meses, a contar de **01 de fevereiro de 2024 a 31 de janeiro de 2025**, sem prorrogação.

Atenciosamente,

*Profa. Dra. Auxiliadora dos Santos Pinto* Coordenadora do Projeto de Extensão

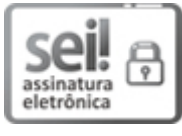

Documento assinado eletronicamente por **AUXILIADORA DOS SANTOS PINTO**, **Docente**, em 03/01/2024, às 19:05, conforme horário oficial de Brasília, com fundamento no art. 6º, § 1º, do Decreto nº 8.539, de 8 de [outubro](http://www.planalto.gov.br/ccivil_03/_Ato2015-2018/2015/Decreto/D8539.htm) de 2015.

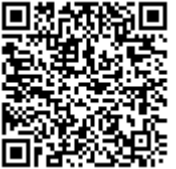

A autenticidade deste documento pode ser conferida no site [http://sei.unir.br/sei/controlador\\_externo.php?](http://sei.unir.br/sei/controlador_externo.php?acao=documento_conferir&id_orgao_acesso_externo=0) [acao=documento\\_conferir&id\\_orgao\\_acesso\\_externo=0,](http://sei.unir.br/sei/controlador_externo.php?acao=documento_conferir&id_orgao_acesso_externo=0) informando o código verificador **1610960** e o código CRC **7741CDCF**.

**Referência:** Processo nº 23118.000050/2024-51 SEI nº 1610960